# **vbet como funciona - 2024/07/31 Notícias de Inteligência ! (pdf)**

**Autor: symphonyinn.com Palavras-chave: vbet como funciona**

#### **Resumo:**

**vbet como funciona : Faça parte da elite das apostas em symphonyinn.com! Inscreva-se agora e desfrute de benefícios exclusivos com nosso bônus especial!** 

## **vbet como funciona**

A Netflix é um serviço de streaming onde é possível assistir à uma grande variedade de filmes e séries por uma taxa mensal única. É possível assistir à Netflix em **vbet como funciona** diversos dispositivos, tais como celular, tablet, Smart TV, notebook ou aparelho de streaming.

## **vbet como funciona**

- Acesse o site oficial da Netflix em **vbet como funciona** [brazilsportingbet.](/article/brazilsporting-bet--2024-07-31-id-14921.htm)
- Clique em **vbet como funciona** "Começar **vbet como funciona** assinatura grátis por um mês".
- Escolha o plano que melhor se adapte às suas necessidades.
- Cadastre-se preenchendo as informações solicitadas.
- Insira o cartão de crédito e realize o pagamento.

## **Planos e Preços**

Os planos e preços atuais da Netflix no Brasil são:

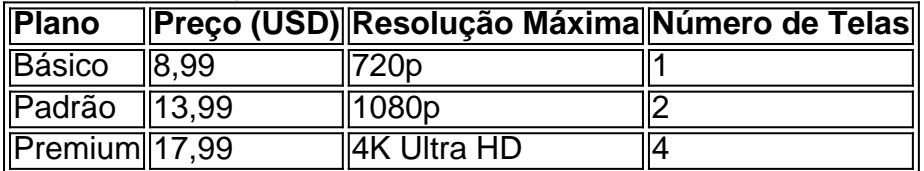

## **Benefícios da Netflix**

- Acesso ilimitado a séries e filmes com uma extensa biblioteca.
- Assista em **vbet como funciona** dispositivos diferentes, simultâneamente.
- Assista offline onde quer que esteja.
- $\bullet$  Alta qualidade de  $\{sp\}$  e som.
- Sem propaganda.

## **Desvantagens da Netflix**

- Preço considerado elevado em **vbet como funciona** relação a outras opções do mercado.
- Atraso no lançamento de algumas séries e filmes em **vbet como funciona** comparação a outros países.
- Não é possível assistir ao conteúdo por tempo indeterminado, alguns conteúdos ficam ●disponíveis por prazo limitado.

Em suma, a Netflix oferece um serviço de streaming completo e em **vbet como funciona** alta qualidade, entretendo milhões de pessoas em **vbet como funciona** todo o Brasil. É seu turno agora: já é assinante?

## **E mais...**

## **P: Por que a Netflix é tão popular?**

**R:** Além da alta qualidade de {sp} e seus práticos recursos, a possibilidade de assistir a uma grande variedade de

## **conteúdo:**

## **vbet como funciona**

Como se registrar no 1xBet: guia passo a passo

O 1xBet é uma plataforma de apostas esportivas em **vbet como funciona** constante crescimento, 8 que oferece aos seus utilizadores um bónus de registo génrico e uma ampla variedade de esportes em **vbet como funciona** que apostar. 8 Neste artigo, discutiremos como realizar o processo de registo no 1xBet e como pode aproveitar ao máximo a **vbet como funciona** experiência 8 de aposta online.

Quando e onde se realiza o processo de registo no 1xBet?

O processo de registo no 1xBet pode ser 8 concluído online, a qualquer momento e em **vbet como funciona** qualquer lugar, desde que você tenha acesso a um dispositivo com conexão 8 à internet. Recomendamos encontrar um local silencioso e confortável para realizar a inscrição, para que possa ler e compreender todos 8 os termos e condições.

Como realizar a inscrição no 1xBet: um guia passo a passo

Para realizar a inscrição no 1xBet, siga 8 as instruções abaixo:

Visite o [resultados de apostas de futebol](/br/resultados-de-apost-as-de-futebol-2024-07-31-id-41248.htm).

Clique no botão "Registar" localizado no canto superior direito da página.

Escolha um dos seguintes métodos de 8 registo: por e-mail, por números de telefone ou via conta de rede social.

Preencha o formulário de registo com as informações 8 pessoais necessárias, incluindo nome, data de nascimento, país e moeda preferidos.

Crie um nome de usuário e uma senha, e insira 8 um endereço de e-mail ou número de telefone válidos.

Receba o código de verificação enviado para o endereço de e-mail ou 8 número de telefone fornecido.

Leia e aceite os termos e condições e a política de privacidade do site.

Confirme **vbet como funciona** idade e 8 residente aceitável, selecionando as caixas de verificação correspondentes.

Clique no botão "Registar" para concluir o processo.

Como obter o bónus de registo 8 no 1xBet e utilizar o código promocional

Depois de concluir o processo de registo no 1xBet, receberá automaticamente um bónus de 8 registo, sujeito aos seguintes termos e condições:

O bónus de registo equivale a 100% do seu primeiro depósito, até um máximo 8 de €100.

Para liberar o bónus, é necessário apostar no valor do depósito inicial e do bónus no mínimo cinco vezes, 8 nos eventos com cotas acima de 1,4.

O bónus deve ser utilizado nos 30 dias seguintes à data de registo.

O que 8 fazer depois de se registrar no 1xBet

Depois de se registrar no 1xBet, é recomendável seguir as etapas a seguir para 8 optar pela melhor experiência de aposta online:

Confirme o seu endereço de e-mail para beneficiar de promoções e ofertas especiais. Leia e 8 entenda aos termos e condições do site, incluindo as normas de retirada.

Experimente diverso esportes e ligas em **vbet como funciona** oferta e 8 verifique quais lhe agradam mais.

Participe em **vbet como funciona** atividades promocionais e ofertas especiais para aproveitar os mais

### **Informações do documento:**

Autor: symphonyinn.com Assunto: vbet como funciona Palavras-chave: **vbet como funciona - 2024/07/31 Notícias de Inteligência ! (pdf)** Data de lançamento de: 2024-07-31

#### **Referências Bibliográficas:**

- 1. [futebol da sorte vip bet](/app/futebol-da-sorte-vip-bet-2024-07-31-id-27604.pdf)
- 2. <mark>[quick slot](/quick-slot-2024-07-31-id-40743.pdf)</mark>
- 3. [o melhor site de apostas esportivas](/o-melhor-site-de-apost-as-esportivas-2024-07-31-id-36640.htm)
- 4. <u>[saque greenbets.io](https://www.dimen.com.br/post/saque-green-bet-s.io-2024-07-31-id-43066.shtml)</u>